## **EnfermeriaMaternoInfantilSharonReeder32pdf [EXCLUSIVE]**

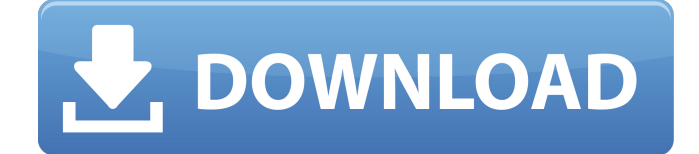

Download EnfermeriaMaternoInfantilSharonReeder32pdf 2022 Crack Cracked EnfermeriaMaternoInfantilSharonReeder32pdf With Keygen EnfermeriaMaternoInfantilSharonReeder32pdf Free Download EnfermeriaMaternoInfantilSharonReeder32pdf Cracked Version EnfermeriaMaternoInfantilSharonReeder32pdf Cracked 2022 Latest Version EnfermeriaMaternoInfantilSharonReeder32pdf EnfermeriaMaternoInfantilSharonReeder32pdf EnfermeriaMaternoInfantilSharonReeder32

## **EnfermeriaMaternoInfantilSharonReeder32pdf**

Hello, I have a CSV file with one of the columns containing the below data: EmpresaId,Nombre,Tipo,ItemId,Descripcion,Fecha 43,Materno Infantil,1,6,",Lectura en un entorname tecnologie dns,menos de 5 años" 44,Materno Infantil,2,1,",Programa de aprendizaje digital para niños y adolescentes,menos de 5 años" To convert it to the below MySQL table in excel form: EmpresaId Nombre Tipo ItemId Descripcion 0cc13bf012

The above was obtained using the following command inRImap()  $=$  "Materno Infantil Sharon Reeder 32.pdf" I can for instance reproduce the same result with search({inRImap()}, "child") and search({inRImap()}, "parent") Note that the inFile() function in the MQL4 API documentation returns a list of possible strings (as far as I can see) and not an actual file path. So if you would like to get a more accurate and reliable result, I would suggest the following (I replaced the dots in the file name with a space in the given example): option( "FileNameSpace" ) option( "FileNameSpace","child" ) option( "FileNameSpace","parent" ) option( "FileNameSpace","Glad Rope and Rocket Blocks, Have You Seen This? Not sure if this is actually what you need, but hopefully it might help you to get a better result. EDIT: Looks like what you are after is not directly what search() is for. This is what search() is for according to the documentation: search ( String, Pattern ) -> List of Matches Searches for a pattern in a string I changed the above command to look like this: search(inFile("Materno Infantil Sharon Reeder 32.pdf"), "child") EDIT 2: Your initial problem seems to be that you are trying to search for the string inRImap() somewhere in the list which is what I understood from this:

search({ inRImap()}, "child") You need to somehow filter your result to only include the ones with the string inRImap() you actually want to work with. I did this using the function get(). The get() function returns the first item in a list (if there is only one). The first element in a list is usually an array/list/vector of something. We can easily convert a list of elements/elements into an array. So if we just get the first element it will be something like this: [1] ".pdf"

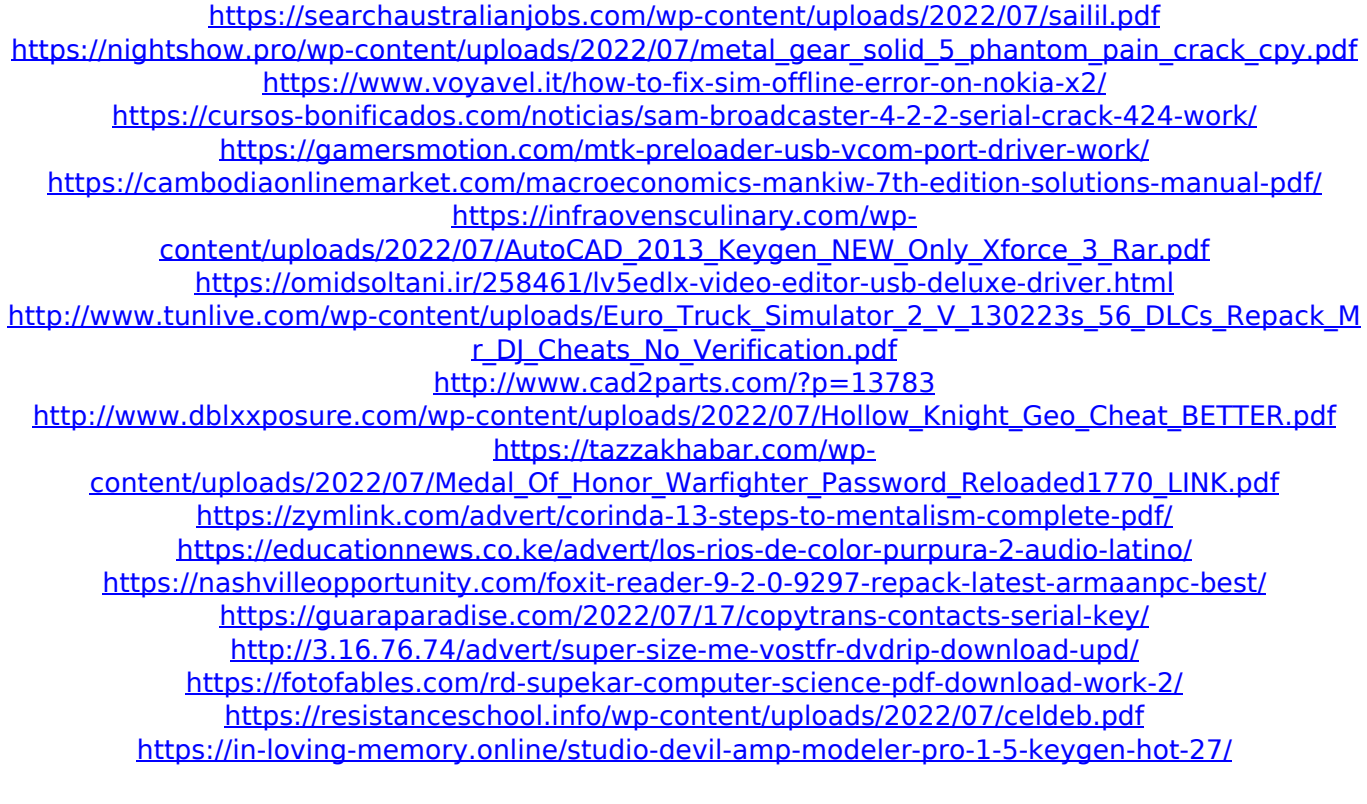

EnfermeriaMaternoInfantilSharonReeder32pdf EnfermeriaMaternoInfantilSharonReeder32pdf EnfermeriaMaternoInf